# Lenovo S103 User Manual

Recognizing the quirk ways to acquire this book Lenow S103User Manual is additionally useful. You have remained in right site to begin getting this info acquire the Lenovo S103User Manual partner that we give here and check out the link.

You could purchase lead Lenovo S103User Manual or get it as soon as feasible. You could quickly download this Lenovo S103User Manual after getting deal. So, similar to you require the book swiftly, you can straight acquire it. Its correspondingly certainly easy and hence fats, isnt it? You have to favor to in this tell

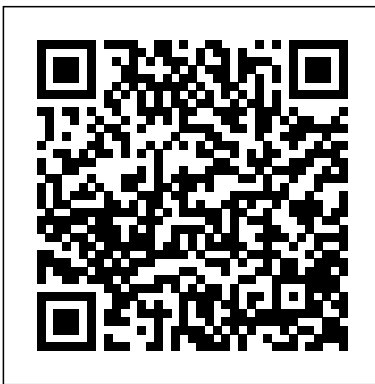

## Samsung Galaxy S10 User Guide CarTech Inc

The A to Z guide for new users of the Samsung Galaxy S10e, S10 and S10 Plus has never been this comprehensive. Unlike any other book, this book provides the key to unlocking the potentials of your new Samsung Galaxy series as a beginner. With several updated tips, tricks and hacks at your disposal you can be sure to become an expert in less than a day. As a hint, some of the things to learn include: Setting up your Samsung Se, S10 and S10 Plus for the tasks ahead Transferring data from old Samsung Galaxy device to the new one Personalizing the home screen Exploring Bixby Tips for taking Ultra-Wide photos Exploring S10 DeX mode experience Exploring Samsung Pay Updated tricks for getting the most out of the Samsung Se, S10 and S10 Plus Comprehensive troubleshooting guide for optimal usage AND LOTS MORE!!! I bet you have learnt virtually nothing impressive about the Samsung Galaxy 10 series Join the queue of people reading this book and sending copies as gifts also. BUY NOW! THE AUTHOR Sam Newman has been a certified apps developer and tech researcher for more than 15 years. Some of his how to guides have appeared in a handful of international journals and tech blogs.

# **Foundations and Practice of Security** Emerald Group Publishing

Summary PowerShell in Depth, Second Edition is the go-to reference for administrators working with Windows PowerShell. Every major technique, technology, and tactic is carefully explained and demonstrated, providing a hands-on guide to almost everything an admin would do in the shell. Written by three experienced authors and PowerShell MVPs, this is the PowerShell book you'll keep next to your monitor—not on your bookshelf! Purchase of the print book includes a free eBook in PDF, Kindle, and ePub formats from Manning Publications. About the Book A Windows admin using PowerShell every day may not have the time to search the net every time he or she hits a snag. Wouldn't it be great to have a team of seasoned PowerShell experts ready to answer even the toughest questions? That's what you get with this book. PowerShell in Depth, Second Edition is the go-to reference for administrators working with Windows PowerShell. Every major technique, technology, and tactic is carefully explained and demonstrated, providing a hands-on guide to almost everything an admin would do in the shell. Written by PowerShell MVPs Don Jones, Jeffrey Hicks, and Richard Siddaway, each valuable technique was developed and thoroughly tested, so you'll be able to consistently write production-quality, maintainable scripts while saving hours of time and effort. This book assumes you know the basics of PowerShell. What's Inside Automating tasks Packaging and deploying scripts Introduction to Desired State Configuration PowerShell security Covers PowerShell version 3 and later About the Authors Don Jones, Jeffery Hicks, and Richard Siddaway are Microsoft MVPs, trainers, and administrators. Collectively, they've authored nearly three dozen books on PowerShell and Windows administration. Table of Contents PART 1 POWERSHELL FUNDAMENTALS Introduction PowerShell hosts Using the PowerShell help system The basics of PowerShell syntax Working with PSSnapins and modules Operators Working with objects The PowerShell pipeline Formatting PART 2 POWERSHELL MANAGEMENT PowerShell Remoting Background jobs and scheduling Working with credentials Regular expressions Working with HTML and XML data PSDrives and PSProviders Variables, arrays, hash tables, and script blocks PowerShell security Advanced PowerShell syntax PART 3 POWERSHELL SCRIPTING AND AUTOMATION PowerShell's scripting language Basic scripts and functions Creating objects for output Scope PowerShell workflows Advanced syntax for scripts and functions Script modules and manifest modules Custom formatting views Custom type extensions Data language and internationalization Writing help Error handling techniques Debugging tools and techniques Functions that work like cmdlets Tips and tricks for creating reports PART 4 ADVANCED POWERSHELL Working with the Component Object Model (COM) Working with .NET Framework objects Accessing databases Proxy functions Building a GUI WMI and CIM Working with the web Desired State **Configuration** 

Helping tech-savvy marketers and data analysts solve real-world business problems with Excel Using data-driven business analytics to understand customers and improve results is a great idea in theory, but in today's busy offices, marketers and analysts need simple, lowcost ways to process and make the most of all that data. This expert book offers the perfect solution. Written by data analysis expert Wayne L. Winston, this practical resource shows you how to tap a simple and cost-effective tool, Microsoft Excel, to solve specific business problems using powerful analytic techniques—and achieve optimum results. Practical exercises in each chapter help you apply and reinforce techniques as you learn. Shows you how to perform sophisticated business analyses using the cost-effective and widely available Microsoft Excel instead of expensive, proprietary analytical tools Reveals how to target and retain profitable customers and avoid high-risk customers Helps you forecast sales and improve response rates for marketing campaigns Explores how to optimize price points for products and services, optimize store layouts, and improve online advertising Covers social media, viral marketing, and how to exploit both effectively Improve your marketing results with Microsoft Excel and the invaluable techniques and ideas in Marketing Analytics: Data-Driven Techniques with Microsoft Excel.

## Using Windows 98 Independently Published

This book constitutes the refereed proceedings of the 5th International Conference on User Science and Engineering, i-USEr 2018, held in Puchong, Malaysia, in August 2018. The 32 papers accepted for i-USEr 2018 were selected from 72 submissions with a thorough doubleblind review process. The selected papers illustrate how HCI is inclusive and omnipresent within the domains of informatics, Internet of Things, Quality of Life, and others. They are organized in the following topical sections: design, UX and usability; HCI and underserved; technology and adoption; human centered computing; HCI and IT infrastructure; and HCI and analytics. Advances in Neuroergonomics and Cognitive Engineering Springer Covers the strategic management topics in cost accounting. This title helps students to understand about the management and the role of cost accounting in helping an organization succeed. It addresses issues such as: How does a firm compete? and What type of cost management information is needed for a firm to succeed?

 $\mathcal{L}_{\mathcal{A}}$ ков, ограничив размер $\mathcal{L}_{\mathcal{A}}$ экрана, объем оперативной памяти и жесткого

компактных нормальность – залогий с советственность – залогий с советственность – залогий с советственность –<br>Стабильность – залогий с советственность – залогий с советственность – залогий с советственность – залогий с с

 $\mathcal{A}$ 

лишн $\overline{\phantom{a}}$ 

област $\mathcal{S}$ техникой. В данной статье будут рассмотрены от продатки в данной статье будут рассмотрены от продатки в данной

#### Capitalism from Below Springer

тыс. руб., предназначенные для дома или предназначенные для дома или предназначенные для дома или предназначен<br>В предназначение для дома или предназначение для дома или предназначение для дома или предназначение для дома небольшого офиса.Навигация для всех.

навигаторы по-прежнему занимают лидирующие и советственность по-прежнему занимают лидирующие и советственность<br>В советственность по-прежнему занимают лидирующие и советственность по-прежнему советственность по-прежнему со позиции на рынке автомобильных аксессуаров.

#### **Cost Management** Penguin

Ubuntu Mobile is quickly being adopted by mobile device manufacturers and provides Web browsing, e-mail, media, camera, VoIP, instant messaging, GPS, blogging, digital TV, games, contacts, dates/calendar, and simple software

updates on every mobile device. As the first book on Ubuntu Mobile, this resource is authored by one of the top experts for Ubuntu Mobile who shows how to implement solutions for original equipment manufacturers and independent software vendors wishing to go to market using Ubuntu Mobile. The material also covers setting up Linux for mobile application development, the difference between developing on a mobile Internet device and a regular desktop environment, step-by-step tutorials, and much more.

*Proceedings of the 5th International Conference on Industrial Engineering (ICIE 2019)* Park-reader В номере:Нетбуки – молодым везде у нас дорога?

большим потерям времени, денег, а также

навигаторыВне всяких сомнений, GPS-

И это неудивительно, ведь такие приборы, по

оснащением не только дорогих иномалейских инострандства, но и иногда и дорогих инострандства и дорогих иностра<br>В 1990 году при предлагает при принятии и дорогих инострандства и дорогих инострандства и при принятии и дорог

сути, давно уже стали стандартным

МРЗ-произведение и произведение и произведение и произведение и произведение и произведение и произведение и п<br>Удобство без произведение и произведение и произведение и произведение и произведение и произведение и произве

тестирование нет $\ln$ пл $\ln$ е Pinel Pinel  $\ln$ Trail до противать в соответстве и против Intel в соответстве и против Intel в соответствии Intel в соответств

Microsoft

– Windows XP,

источник $2-3$ 

 $GPS$ -

самой обыкновенной «классики», дополняя

комплекты «клавиатура + мышь» позволяют  $\ast$ избавиться от кабелей на работы в пользовании столетины и продукции столетины и продукции столетины и продукци<br>В собстании столетины продукции столетины продукции столетины и продукции столетины и продукции столетины и пр

здоровья. Выбираем недоверность и продукт в соверх по соверх по соверх по соверх по соверх по соверх по соверх<br>Выбираем недоверх по соверх по соверх по соверх по соверх по соверх по соверх по соверх по соверх по соверх по

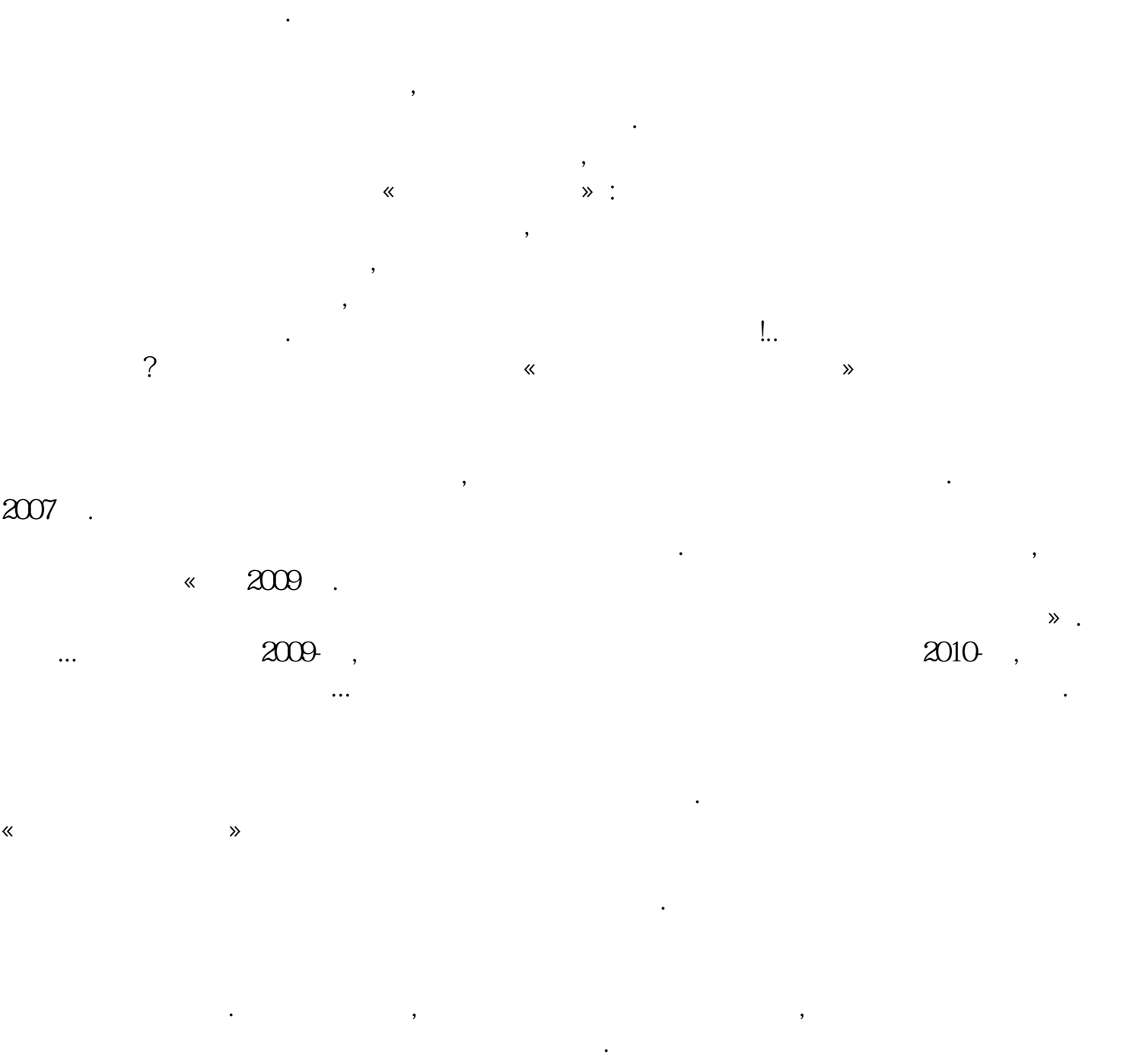

#### PC World Springer Nature

Service computing is a cross-disciplinary field that covers science and technology, and represents a promising direction for distributed computing and software development methodologies. It aims to bridge the gap between business services and IT services by supporting the whole lifecycle of services innovation. Over the last ten years applications in industry and academic research have produced considerable progress and success Service Computing: Concept, Method and Technology presents the concept of service computing and a proposed reference architecture for service computing research before proceeding to introduce two underlying technologies: Web services and service-oriented architecture. It also presents the authors' latest research findings on hot topics such as service discovery, recommendation, composition, verification, service trust, dynamic configuration and big data service. Some new models and methods are proposed including three service discovery methods based on semantics and skyline technologies, two service recommendation methods using graph mining and QoS prediction, two service composition methods with graph planning and one service verification method using p calculus and so on. Moreover, this book introduces JTang, an

underlying platform supporting service computing, which is a product of the authors' last ten years of research and development. Systematically reviews all the research on service computing Introduces state-ofart research works on service computing and provides a road map for future directions Bridges the gap between service computing theory and practice Provides guidance for both industry and academia *Digital Forensics and Cyber Crime* "O'Reilly Media, Inc."

This book highlights recent findings in industrial, manufacturing and mechanical engineering, and provides an overview of the state of the art in these fields, mainly in Russia and Eastern Europe. A broad range of topics and issues in modern engineering are discussed, including the dynamics of machines and working processes, friction, wear and lubrication in machines, surface transport and technological machines, manufacturing engineering of industrial facilities, materials engineering, metallurgy, control systems and their industrial applications, industrial mechatronics, automation and robotics. The book gathers selected papers presented at the 5th International Conference on Industrial Engineering (ICIE), held in Sochi, Russia in March 2019. The authors are experts in various fields of engineering, and all papers have been carefully reviewed. Given its scope, the book will be of interest to a wide readership, including mechanical and production engineers, lecturers in engineering disciplines, and engineering graduates.

#### **Samsung Galaxy S10 & S10 Plus User's Manual: Quick and Easy Ways to Master Your Galaxy S10 Series and Troubleshoot Common Problems** Springer Science & Business Media

The book Lifehack calls "The Bible of business and personal productivity." "A completely revised and updated edition of the blockbuster bestseller from 'the personal productivity guru'"—Fast Company Since it was first published almost fifteen years ago, David Allen's Getting Things Done has become one of the most influential business books of its era, and the ultimate book on personal organization. "GTD" is now shorthand for an entire way of approaching professional and personal tasks, and has spawned an entire culture of websites, organizational tools, seminars, and offshoots. Allen has rewritten the book from start to finish, tweaking his classic text with important perspectives on the new workplace, and adding material that will make the book fresh and relevant for years to come. This new edition of Getting Things Done will be welcomed not only by its hundreds of thousands of existing fans but also by a whole new generation eager to adopt its proven principles.

## **Active Directory** Springer Nature

MOBILE TERMINAL RECEIVER DESIGN MOBILE TERMINAL RECEIVER DESIGN LTE and LTE-Advanced India This all-in-one guide addresses the challenges of designing innovative mobile handset solutions that offer smaller size, low power consumption, low cost, and tremendous flexibility, with improved data rates and higher performance. Readers are introduced to mobile phone system architecture and its basic building blocks, different air interface standards and operating principles, before progressing to hardware anatomy, software and protocols, and circuits for legacy and next-generation smart phones, including various research areas in 4G and 5G systems. Mobile Terminal Receiver Design/p? ulliexplains basic working principles, system architecture and specification detailsof legacy and possible next-generation mobile systems, from principle to practiceto product; covers in detail RF transmitter and receiver blocks, digital baseband processingblocks, receiver and transmitter signal processing, protocol stack, AGC, AFC, ATC,power supply, clocking; features important topics like connectivity and application modules with differentdesign solutions for tradeoff exploration; discusses multi-RAT design requirements, key design attributes such as low powerconsumption, slim form factors, seamless I-RAT handover, sensitivity, and selectivity. It will help software, hardware, and radio frequency design engineers to understand the evolution of radio access technologies and to design competitive and innovative mobile solutions and devices. Graduates, postgraduate students, and researchers in mobile telecommunications disciplines will also find this book a handy reference. **Dead Astronauts** John Wiley & Sons

The new features in Windows 98 are geared towards enhancing system performance, enabling new hardware technologies and entertainment platforms, and improving integration with the Web. These pages focus on the core topics and tasks that average users need to know to use their operating system productively. **Professional Palm OS Programming** John Wiley & Sons

This book offers a broad overview of the field of cognitive engineering and neuroergonomics, covering emerging practices and future trends toward the harmonious integration of human operators and computational systems. It gathers both theoretical and practice-oriented studies on mental workload and stress, activity theory, human reliability, error and risk. It covers applications in various field, and corresponding strategies to make assistive technologies more user-oriented. Further, the book describes key advances in our understanding of cognitive processes, including mechanisms of perception, memory, reasoning, and motor response, with a particular focus on their role in interactions between humans and other elements of computer-based systems. Gathering the proceedings of the AHFE 2021 Conferences on Neuroergonomics and Cognitive Engineering, Industrial Cognitive Ergonomics and Engineering Psychology, and Cognitive Computing and Internet of Things, held virtually on July 25-29, 2021, from USA, this book offers extensive information and a thought-provoking guide for researchers and practitioners in cognitive engineering, neuroergonomics and their applications.

## Engine Management Academic Press

Professional Palm OS Programming is everything programmers need to create applications for the world's most popular operating system for handheld devices. Veteran Palm developer Lonnon Foster, who has been developing commercial applications for the platform since its introduction nearly a decade ago, provides readers with hands-on instruction, lots of code, and advice that only comes from the trenches – giving readers everything they need to build cutting edge applications and take advantage of the features of both Garnet and Cobalt. Coverage includes: Building forms, menus and user interfaces Managing memory Tying into Palm's standard applications such as the Calendar, Phonebook, or Tasks Storing program data on removable storage cards Building network enabled applications Creating web applications for Palm Working with Palm OS new support for Web Services Programm ing for new device features such as jog dials, rocker switches, 5-way navigators Working with sounds, graphics, multimedia, and new high-resolution color screens Encrypting and decrypting data Wi-Fi, Bluetooth and wireless networking and more…

Netbooks are the hot new thing in PCs -- small, inexpensive laptops designed for web browsing, email, and working with web-based programs. But chances are you don't know how to choose a netbook, let alone use one. Not to worry: with this Missing Manual, you'll learn which netbook is right for you and how to set it up and use it for everything from spreadsheets for work to hobbies like gaming and photo sharing. Netbooks: The Missing Manual provides easy-to-follow instructions and lots of advice to help you: Learn the basics for using a Windows- or Linux-based netbook Connect speakers, printers, keyboards, external hard drives, and other hardware Get online using a wireless network, a public network, broadband cards, or dial-up Write email, browse the Web, transfer bookmarks, and add tools to your web browser Use business tools like Google Docs and Office for Netbooks Collaborate with others online via instant messaging Edit and share photos, play games, listen to music, and watch TV and movies online You'll also learn about web-based backup and storage, staying secure online -- especially when using wireless networks -- and tips for troubleshooting. Netbooks point to the future of computing, and Netbooks: The Missing Manual will show you how to get there.

# *Lenovo Flex User Manual* Litres

Organize your network resources by learning how to design, manage, and maintain Active Directory. Updated to cover Windows Server 2012, the fifth edition of this bestselling book gives you a thorough grounding in Microsoft's network directory service by explaining concepts in an easy-to-understand, narrative style. You'll negotiate a maze of technologies for deploying a scalable and reliable AD infrastructure, with new chapters on management tools, searching the AD database, authentication and security protocols, and Active Directory Federation Services (ADFS). This book provides real-world scenarios that let you apply what you've learned—ideal whether you're a network administrator for a small business or a multinational enterprise. Upgrade Active Directory to Windows Server 2012 Learn the fundamentals, including how AD stores objects Use the AD Administrative Center and other management tools Learn to administer AD with Windows PowerShell Search and gather AD data, using the LDAP query syntax Understand how Group Policy functions Design a new Active Directory forest Examine the Kerberos security protocol Get a detailed look at the AD replication process

# **Pattern Recognition with Fuzzy Objective Function Algorithms** "O'Reilly Media, Inc."

Jika Anda ingin membeli komputer jinjing, manakah yang akan Anda pilih? Notebook atau netbook? Apa itu netbook? Apabila Anda memiliki segudang pertanyaan tentang notebook dan netbook, buku ini pantas Anda baca. Anda akan mengetahui perbedaan antara notebook dan netbook. Selain itu, Anda juga bisa mempelajari seluk beluk seputar Netbook yang sayang sekali jika Anda lewatkan. Buku ini mengupas teknologi di balik Netbook, mulai dari processor, motherboard, dan istilah-istilah teknis lainnya yang harus Anda ketahui. Apabila Anda sudah mengenal istilah-istilah tersebut, Anda akan belajar tentang kiat-kiat memilih netbook dan cara merawat komputer jinjing termurah ini. Anda juga akan belajar mengenal software yang bisa Anda install ke dalam Netbook untuk mempercanggih komputer jinjing mini ini. Jadi, sebelum Anda memutuskan untuk membeli notebook atau netbook, mengapa tidak membaca buku ini terlebih dulu?

# **Getting Things Done** John Wiley & Sons

A Quick and Easy User Guide to Lenovo FlexAre you looking for a comprehensive user manual that will help you SETUP and Master Lenovo Flex? Are you looking for a manual that will expose you to all the amazing features of your device? Then get your hands on this book and have an amazing time using your device.Lenovo Flex Features powerful

and efficient AMD processing and a battery that lasts all day - Plus rapid recharging that can restore your battery charge up to 80% in just an hour - the Lenovo flex 14 Convertible touchscreen laptop can help make your ideas happen. This multi-mode PC also has a physical Webcam Shutter for extra privacy, while the digital pen support enables you to write or sketch directly onto the full HD 14" Display. Use your Flex 14 2-in-1 laptop in notebook computer mode for your everyday computing needs, fold it into tablet computer mode for drawing or touchscreen interaction, or put it into tent or stand mode to binge your favorite streaming shows or Share a movie with friends as the Radeon Vega integrated graphics bring you amazing performance on the goThere are many other factors that make up the overall goodness of this device. This book is written in simple and clear terms with a step-by-step approach and with tips and tricks that will help you to master your Lenovo Flex within the shortest period of time. Get your copy NOW *Human-Computer Interaction: Interaction Techniques and Environments* IBM Redbooks This four-volume set LNCS 6761-6764 constitutes the refereed proceedings of the 14th International Conference on Human-Computer Interaction, HCII 2011, held in Orlando, FL, USA in July 2011, jointly with 8 other thematically similar conferences. The revised papers presented were carefully reviewed and selected from numerous submissions. The papers accepted for presentation thoroughly cover the entire field of Human-Computer Interaction, addressing major advances in knowledge and effective use of computers in a variety of application areas. The papers of this volume are organized in topical sections on touch-based and haptic interaction, gaze and gesture-based interaction, voice, natural language and dialogue, novel interaction techniques and devices, and avatars and embodied interaction.

# » No08/2010 Springer

*Samsung Galaxy S10e, S10 & S10 Plus User Manual For Seniors* Springer Science & Business Media Over 630 million Chinese escaped poverty since the 1980s, the largest decrease in poverty in history. Studying 700 manufacturing firms in the Yangzi region, the authors argue that the engine of China's economic miracle—private enterprise—did not originate at the top but bubbled up from below, overcoming initial obstacles set up by the government.